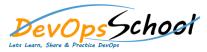

•

.

.

## **Jenkins Essential**

## **Curriculum 1 Days**

| Day - 1                                                   |                                       |
|-----------------------------------------------------------|---------------------------------------|
|                                                           | •                                     |
| What is Continuous Integration                            | Manually Building                     |
| Benefits of Continuous Integration                        | Build Trigger based on fixed schedule |
| What is Continuous Delivery                               | Build Trigger by script               |
| What is Continuous Deployment                             | Build Trigger Based on pushed to git  |
| Continuous Integration Tools                              | •                                     |
| Jenkins Vs TeamCity Vs Bamboo                             | Jenkins Jobs parameterised            |
|                                                           | Execute concurrent builds             |
| Object Properties and Method                              | Jobs Executors                        |
| Accessing and Displaying the Object                       | Build Other Projects                  |
| • Primitive and Reference Type and Primitive Wrapper Type | Build after other projects are built  |
| Class ,Constructor and new Operator                       | Throttle Builds                       |
| Inheritance                                               | •                                     |
| Getter and Setter Method                                  | • Jira                                |
| • Static Class                                            | • Git                                 |
|                                                           | • SonarQube                           |
| • Prerequisites                                           | • Maven                               |
| Installing Jenkins using Yum                              | • Junit                               |
| Installing Jenkins using Apt                              | • Chef                                |
| Installing Jenkins using MSI                              | • Puppet                              |
| Installing Jenkins using Tomcat                           | • Ansible                             |

- Installing as a Service
- Starting and Stopping Jenkins
- Understand Freestyle Project
- Freestyle General Tab
- Freestyle Source Code Management Tab
- Freestyle Build Triggers Tab
- Freestyle Build Environment
- Freestyle Build
- Freestyle Post-build Actions
- Manage Jenkins
- My Views

.

- Credentials
- People
- Build History
- Simple Java and Maven Based Application
- Simple Java and Ant Based Application
- Simple Java and Grovy Based Application

- Docker
- AWS
- Jacoco
- Coverity
- Selenium
- ....

.

- Cl Build Pipeline & Dashboard
- Email Notification
- Advance Email Notification
- Slack Notification